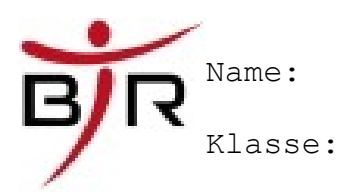

21.08.20 AB No.:

# **Übungsaufgaben zum Formatieren von Texten**

#### *Aufgabe 1:*

Formatiere den Interviewtext **IB13091800 - Formatvorlagen Rohdatentext.odt** wie in der Vorlage (Vorlage.pdf) angegeben ist. Speichere das Dokument unter dem Namen "Interview - Lösung Aufgabe 1.odt" ab. Exportiere das Dokument zusätzlich als pdf.

Verwende dazu die Formatvorlagen

Überschrift 1 bis Überschrift 3

Textkörper

Textkörper Einzug

Textkörper Einrückung

Textkörper Einzug negativ

Standard

## *Aufgabe 2:*

Ergänze in in deiner Lösung aus Aufgabe 2 eine leere Seite am Anfang und erstelle auf dieser ersten Seite ein Inhaltsverzeichnis. Speichere das Dokument unter dem Namen "Interview - Lösung Aufgabe 2.odt" ab. Exportiere das Dokument zusätzlich als rtf.

## *Aufgabe 3:*

Formatiere die Lösung aus Aufgabe 2 gemäß den Vorgaben aus "Grundlagen TV"

#### *Aufgabe 4:*

Öffne das Dokument:**AB04092000 – Rechtschreibungsübung.doc** Benutze die Rechtschreibprüfung von Microsoft Word um fehlerhafte Schreibweisen in dem Dokument zu korrigieren.

DocNo: 2576AB04092602- AufgabenzuFormatierung,Formatvorlagen(mittel) Rosanowski page 1/1